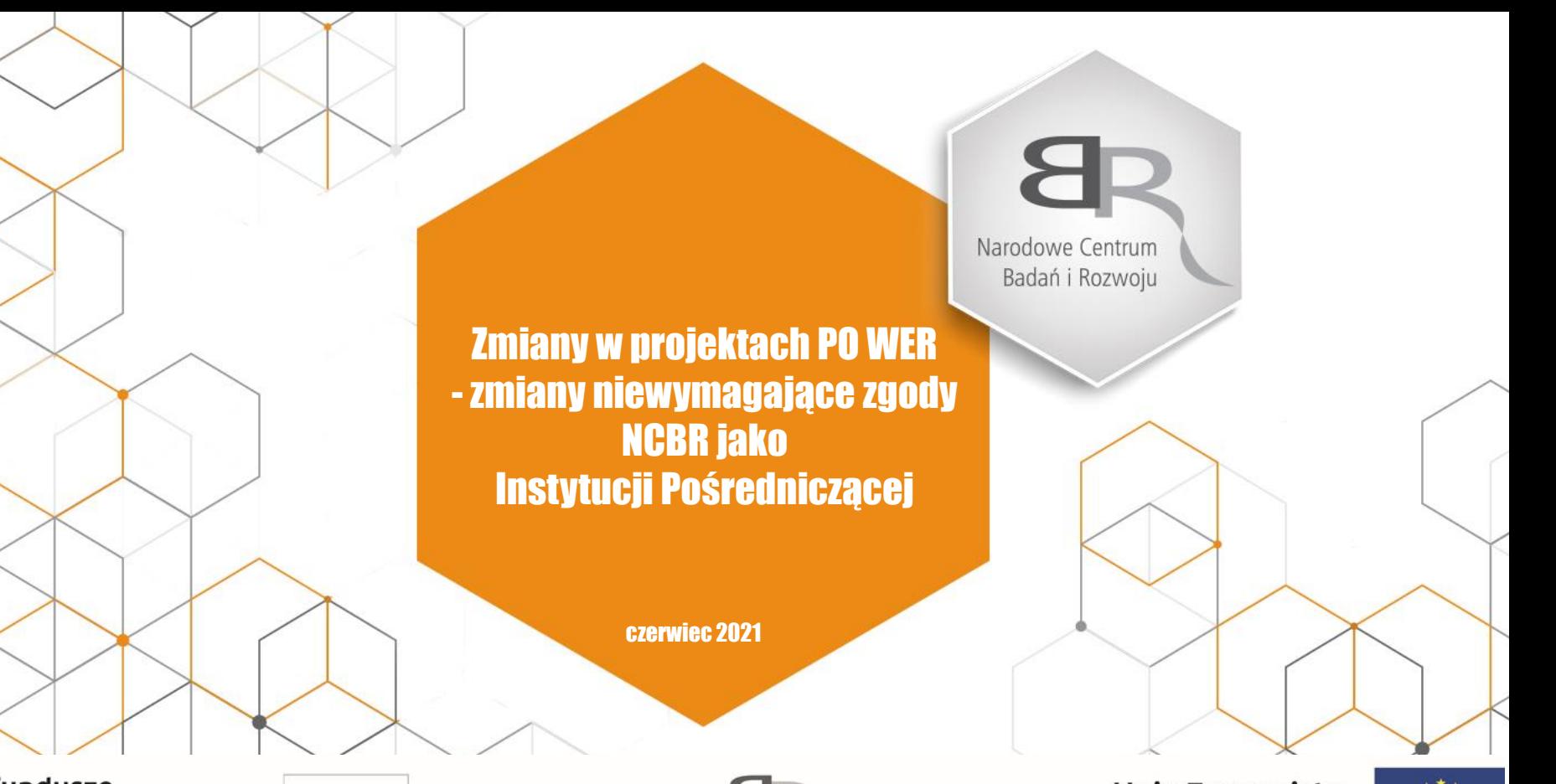

**Fundusze** Europejskie Wiedza Edukacja Rozwój

 $\boldsymbol{\Lambda}$ 

Rzeczpospolita<br>Polska

Narodowe Centrum Badań i Rozwoju

Unia Europejska Europejski Fundusz Społeczny

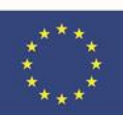

#### *Cel szkolenia:*

#### • **kluczowe informacje**

przedstawienie podstawowych zagadnień dot. wprowadzania zmian w projektach PO WER - III Oś Priorytetowa – dla których NCBR pełni funkcję Instytucji Pośredniczącej (dalej: IP);

#### • **współpraca**

ustalenie zasad wzajemnej komunikacji i współpracy w zakresie wprowadzanych zmian na linii IP – Beneficjent;

#### *Materiały o których będziemy mówić:*

- 1. Zasady wprowadzania zmian w projekcie wymagające i niewymagające akceptacji
- 2. Wzór Informacji o wprowadzonych do projektu zmianach tzw. "formularz zielony"
- 3. Wzór Formularza zmian tzw. "formularz czerwony"

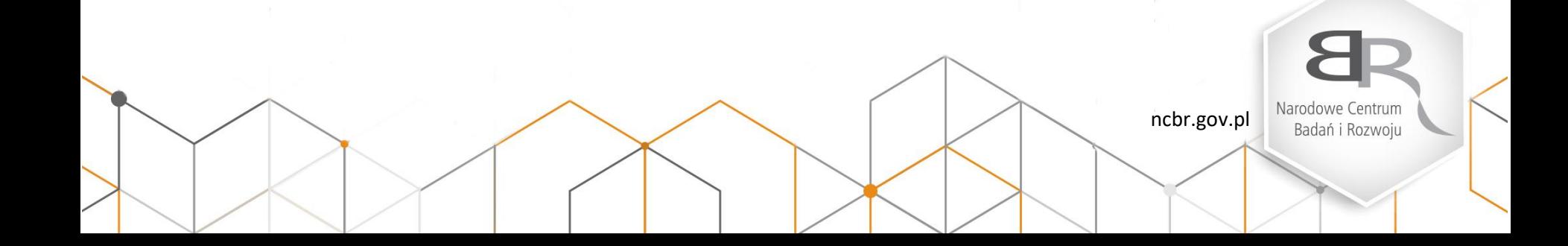

#### *Podstawowe dokumenty związane z realizacją projektów*

- Regulamin konkursu;
- Załącznik do Regulaminu standardy dotyczące kosztów w projekcie;
- FAQ (Frequently Asked Questions) najczęściej zadawane pytania;

#### Gdzie znaleźć:

- *http://www.ncbr.gov.pl/funduszeeuropejskie/power/konkursy/*
- *http://www.ncbr.gov.pl/funduszeeuropejskie/power/faq/*
- *http://www.ncbr.gov.pl/funduszeeuropejskie/power/materialy-szkoleniowe/*

#### **Dokumentacja konkursowa: Na co zwrócić szczególną uwagę?**

- kryteria dostępu;
- kryteria premiujące (jeśli dotyczy);
- wymagania w zakresie wskaźników w projekcie;
- podstawowe zasady finansowania

Narodowe Centrum ncbr.gov.pl Badań i Rozwoju

#### *Podstawowe dokumenty związane z realizacją projektów cd.*

Wytyczne w zakresie kwalifikowalności wydatków w ramach EFRR, EFS oraz FS na lata 2014-2020 (dalej: Wytyczne) - aktualna wersja z 21.12.2020; obowiązuje od: 01.01.2021;

Materiały informacyjne - interpretacje Instytucji Zarządzającej

Gdzie znaleźć: [http://www.power.gov.pl](http://www.power.gov.pl/)

#### **Dokumenty programowe: Na co zwrócić szczególną uwagę?**

- ocena kwalifikowalności wydatku, wydatki niekwalifikowalne;
- zamówienia udzielane w ramach projektów: rozeznanie rynku, zasada konkurencyjności, realizacja zamówień w ramach PZP;
- koszty związane z angażowaniem personelu;
- 8 Rozdział *Szczegółowe warunki i procedury kwalifikowalności wydatków dla Europejskiego Funduszu Społecznego*;

Narodowe Centrum ncbr.gov.pl Badań i Rozwoju

#### *Podstawowe dokumenty związane z realizacją projektów cd.*

#### **system SL2014 system SOWA**

- Podręcznik Beneficjenta SL2014;
- Załącznik nr 1 Słownik głównych pojęć ;
- Uszczegółowienie Podręcznika Beneficjenta SL2014 dla PO WER;
- **E** instrukcia multimedialna.

Gdzie znaleźć: http://www.ncbr.gov.pl/funduszeeuropejskie/power/sl2014/

- Dokumenty związane z systemem SOWA (modyfikacja wniosku o dofinansowanie):
- Instrukcja użytkownika SOWA dla wnioskodawców/ beneficjentów;
- Instrukcja wypełniania wniosku o dofinansowanie projektu.

Gdzie znaleźć: https://www.sowa.efs.gov.pl/Pomoc https://www.sowa.efs.gov.pl/Czesto-zadawane-pytania

Narodowe Centrum Badań i Rozwoju

ncbr.gov.pl

#### *Podstawowe dokumenty dotyczące realizacji projektów cd.*

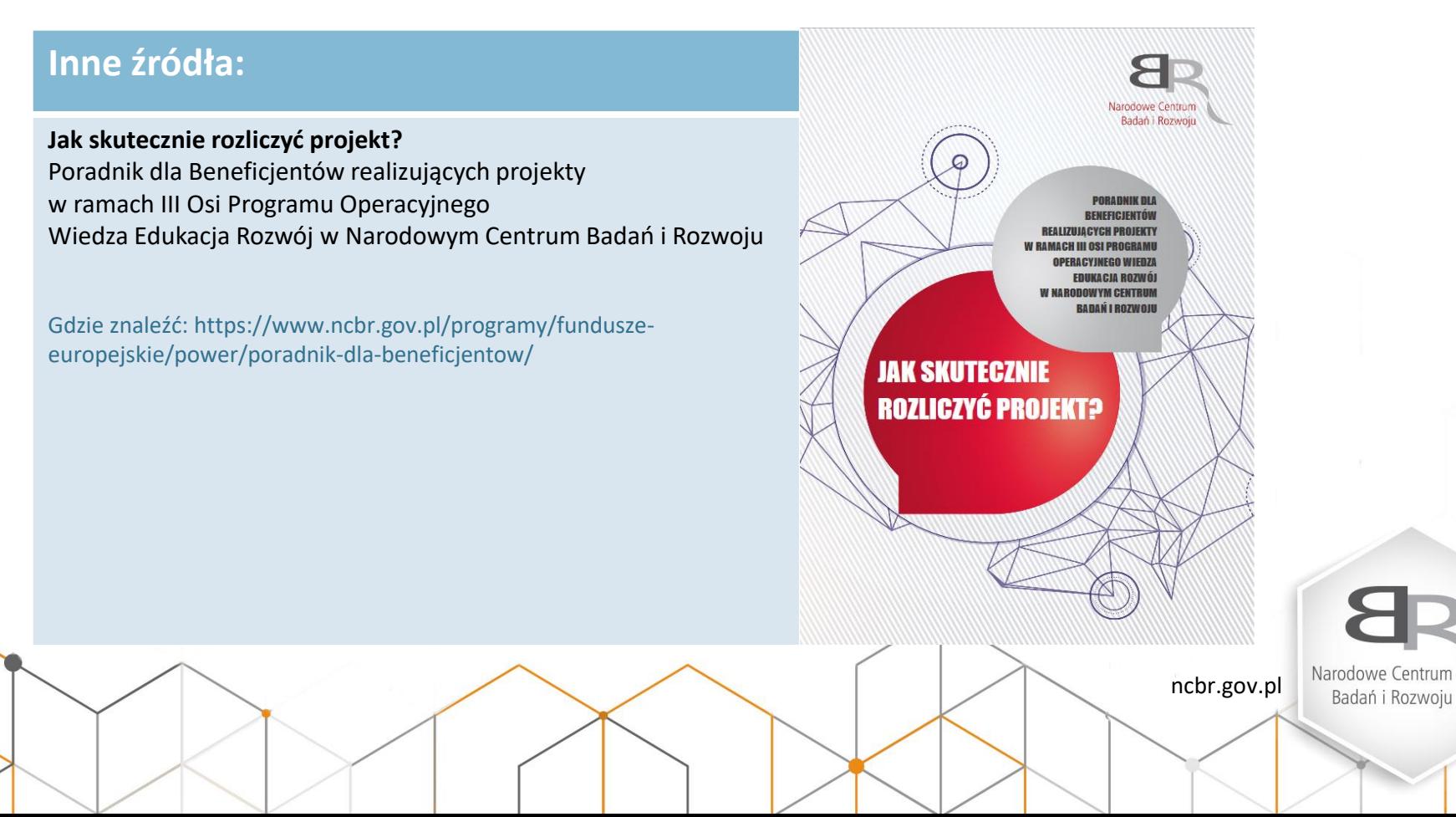

#### *Podstawowe dokumenty dotyczące realizacji projektów cd.*

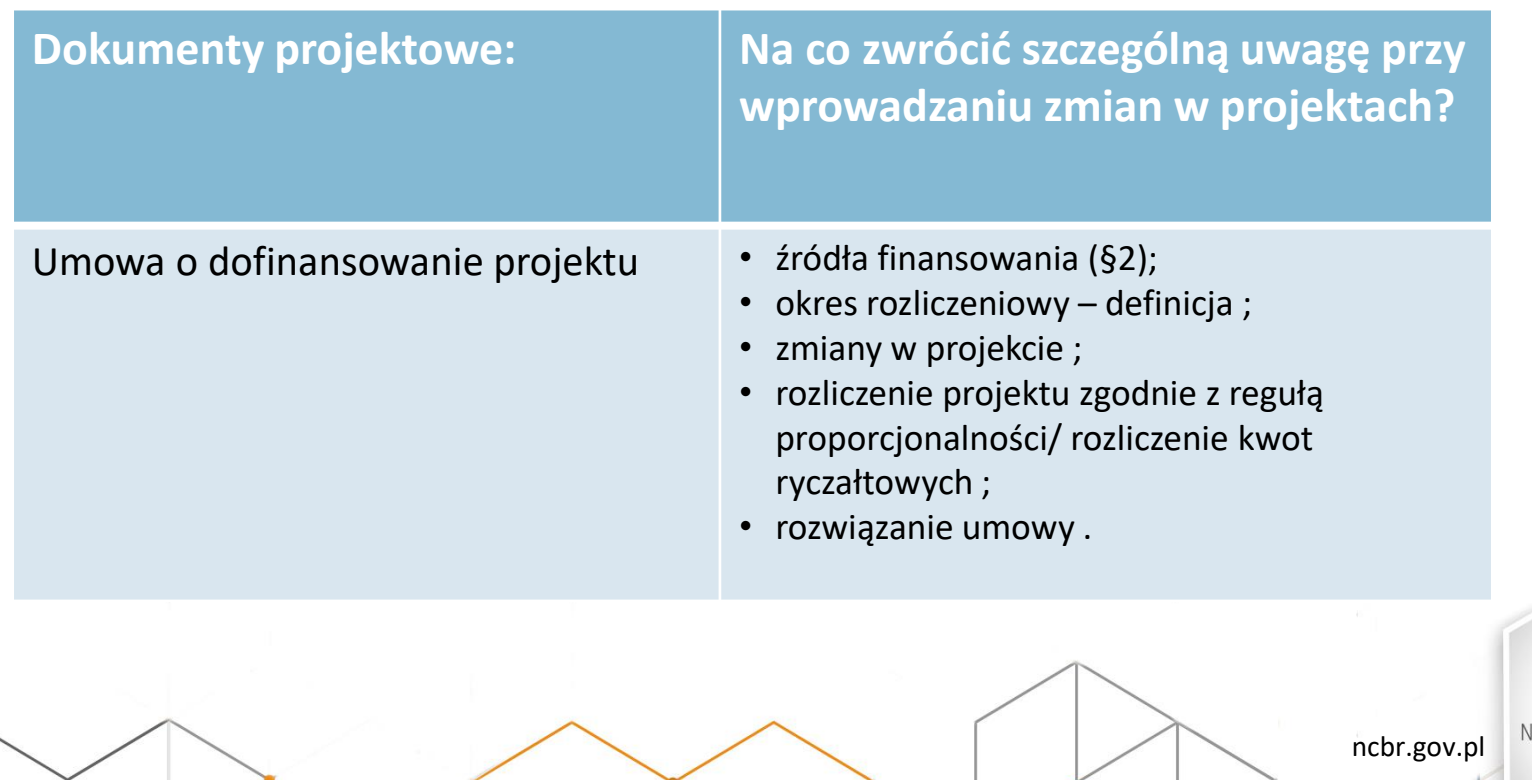

#### *Podstawowe dokumenty dotyczące realizacji projektów*

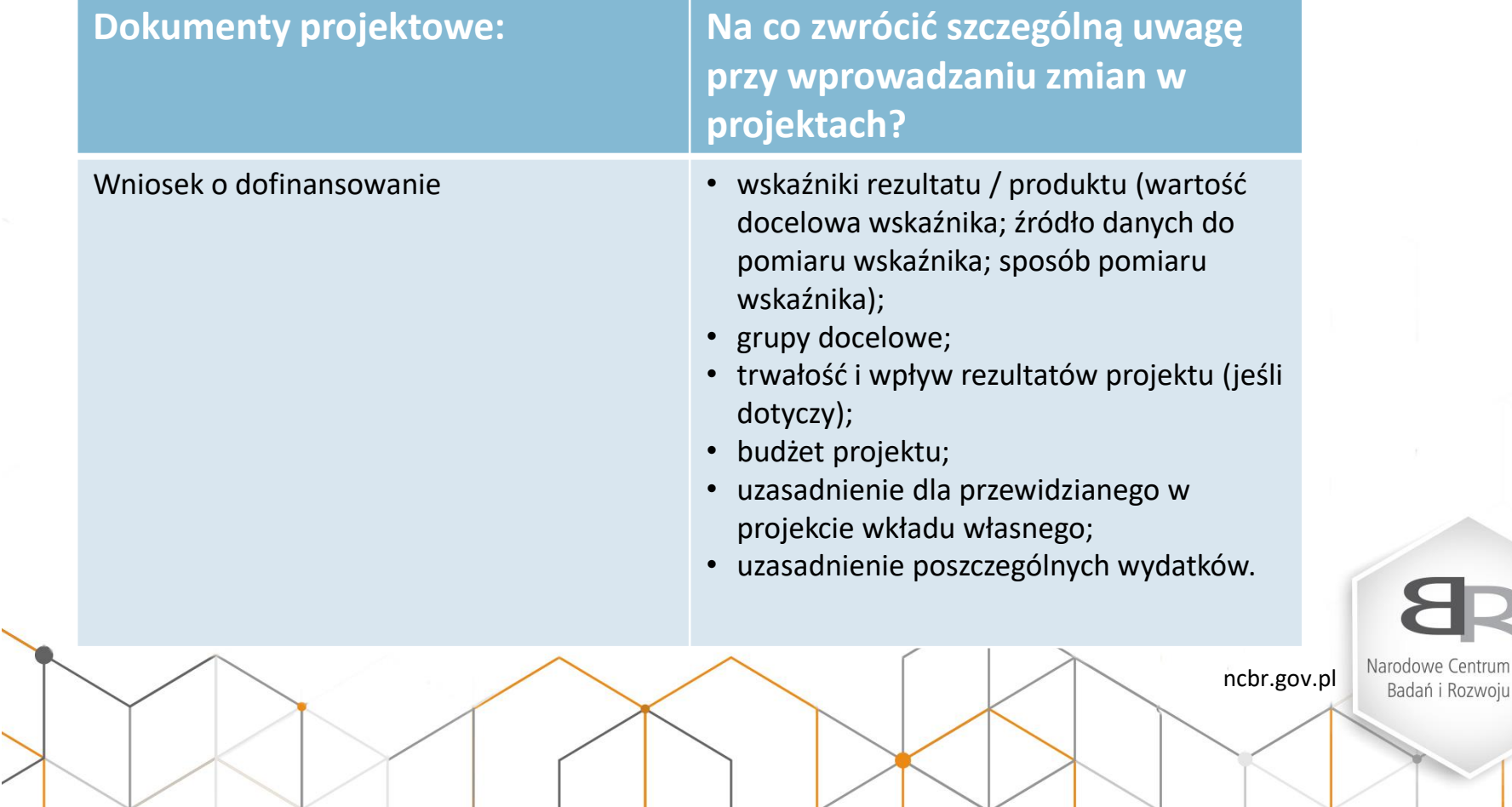

i Rozwoju

## *Zmiany niewymagające zgody IP - kategorie*

Omówienie kategorii zmian w podziale na pkt "Wniosku o dofinansowanie projektu" (dalej: WND), którego dotyczy zmiana :

- Wskaźniki realizacji celu (3.1.1)
- Grupy docelowe (3.2)
- Krótki opis projektu (3.4) oraz zadania (4.1)
- Szczegółowy budżet projektu (cz. VI)
- Uzasadnienie wydatków
- Harmonogram realizacji projektu (cz. VII)

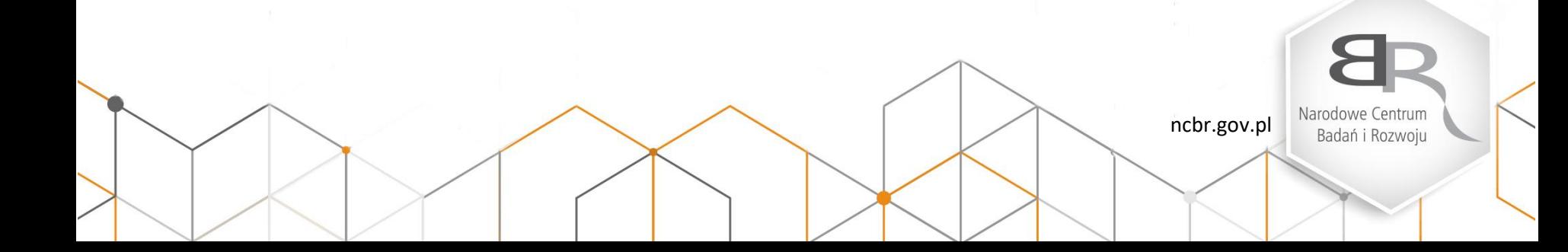

## *Zmiany niewymagające zgody IP - Wskaźniki:*

- zwiększenie wartości docelowej wskaźników (przy zachowaniu pierwotnej wartości projektu i jakości wsparcia oferowanego uczestnikom);
- zmiana wskaźników na poziomie zadań, jeżeli zmiana nie wpływa na wartość wskaźników na poziomie modułu/ projektu;
- zmiana proporcji wskaźników w podziale na kobiety i mężczyzn K/M (z zastrzeżeniem, że łączna wartość docelowa wskaźnika nie ulega zmniejszeniu oraz gdy określony podział K/M nie wynikał z założeń danego konkursu);

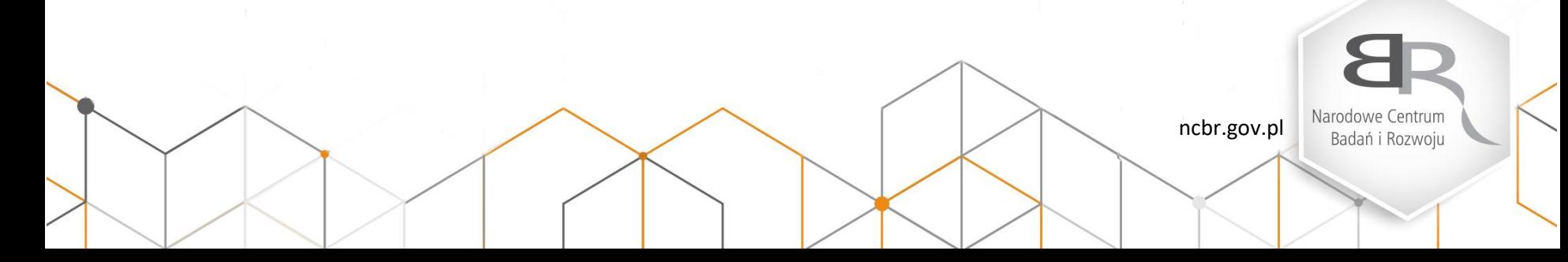

## *Zmiany nie wymagające zgody IP- Wskaźniki cd:*

- zmiany źródła danych do pomiaru wskaźnika (przy zachowaniu zgodności z wymaganiami w zakresie wskaźników określonymi w regulaminie konkursu, definicjami wskaźników i kryteriami dostępu/premiującymi odnoszącymi się do wskaźników w projekcie oraz przy zachowaniu wartości dowodowej dokumentu źródłowego) NIE dotyczy to projektów ryczałtowych;
- zmiana sposobu pomiaru wskaźnika (przy zachowaniu zgodności z wymaganiami w zakresie wskaźników określonymi w regulaminie konkursu, definicjami wskaźników i kryteriami dostępu/premiującymi odnoszącymi się do wskaźników w projekcie);

ncbr.gov.pl

## *Zmiany niewymagające zgody IP – w obrębie Grupy Docelowej:*

- które nie wiążą się ze zmianą głównych założeń projektu, celu, zaplanowanych form wsparcia w odniesieniu do określonej struktury projektu itp.
- które dotyczą poniższych określonych przez Beneficjenta kryteriów wyboru grupy docelowej jak np. - rok i semestr studiów; -wiek; - proporcje K/M; - cechy uczestników, - miejsce zatrudnienia, - miejsce zamieszkania; - kryteria rekrutacyjne np. średnia, - inne kryteria specyficzne dla projektu, pod warunkiem zapewnienia zgodności z kryteriami konkursowymi, wskaźnikami, spójności i adekwatności z celem i założeniami merytorycznymi projektu i zaplanowanymi formami wsparcia, zgodności z dotychczas rozliczonymi wydatkami.

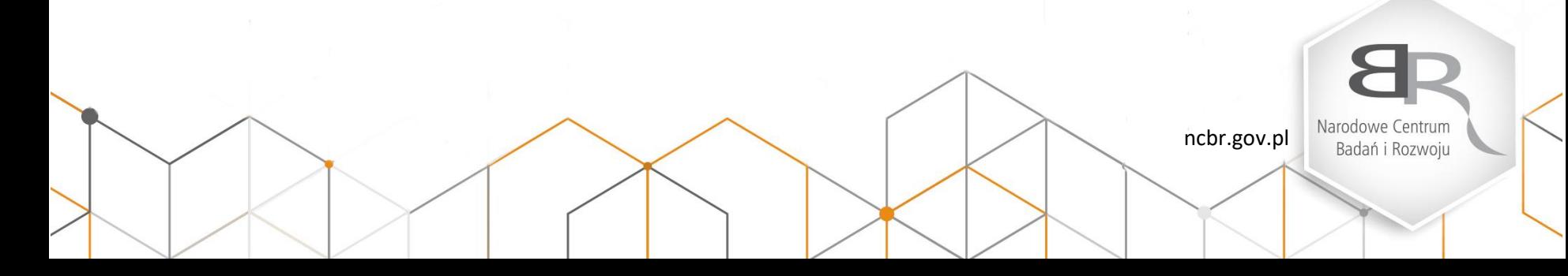

## *Zmiany niewymagające zgody IP – w obrębie Grupy Docelowej cd.:*

Wymienione wcześniej zmiany powinny wynikać z czynników obiektywnych, ze zaktualizowanej diagnozy, wyników przeprowadzonej rekrutacji.

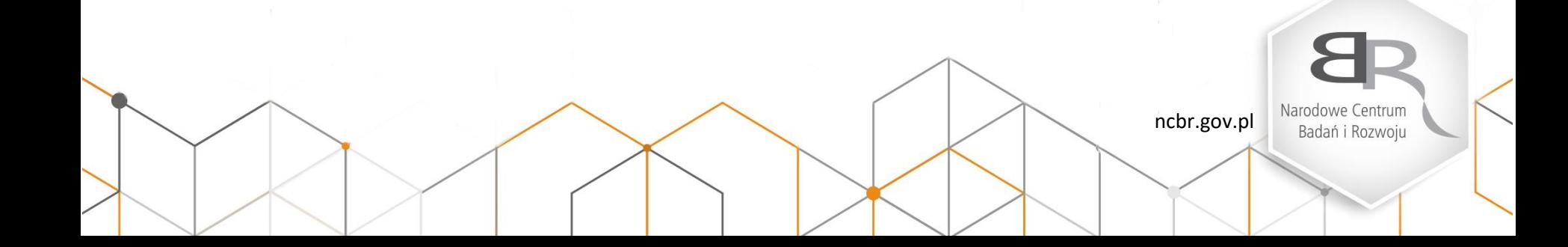

## *Zmiany niewymagające zgody IP – Grupa Docelowa cd***.**

• zmiana sposobu rekrutacji uczestników projektu z zastrzeżeniem, że będzie zgodny z Wytycznymi w zakresie realizacji zasady równości szans i niedyskryminacji, w tym dostępności dla osób z niepełnosprawnościami oraz zasady równości szans kobiet i mężczyzn w ramach funduszy unijnych na lata 2014-2020

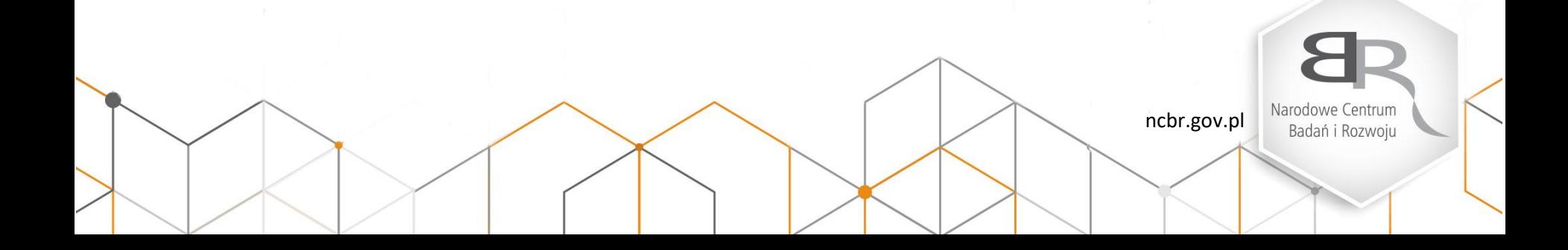

### *Zmiany niewymagające zgody IP – opis projektu i zadania*

• zmiany w zakresie planowanego wsparcia / ścieżki wsparcia, np. zmiana tematu szkolenia, tematyki wsparcia, harmonogramu realizacji wsparcia, kwestii technicznoorganizacyjnych – liczba grup, edycji; grupa adresatów form wsparcia, jeśli wsparcie ma charakter uniwersalny (np. szkolenia podnoszące kompetencje w zakresie np. komunikacji, przedsiębiorczości), pod warunkiem zachowania zaplanowanej jakości merytorycznej i zaplanowanych rezultatów wsparcia, zgodności z kryteriami konkursowymi, spójności i adekwatności z celem i założeniami merytorycznymi projektu i zaplanowanymi formami wsparcia;

• przesunięcia w budżecie projektu do 10% wartości środków w odniesieniu do zadania, z którego są przesuwane środki, jak i do zadania, na które są przesuwane środki w stosunku do pierwotnej wersji wniosku o dofinansowanie, stanowiącej załącznik do umowy o dofinansowanie.

- przesunięcia w budżecie w ramach jednego zadania;
- przesunięcia w budżecie między latami (budżet ma charakter zadaniowy);
- zmiany w obrębie nazwy pozycji budżetowej;

• poniesienie wydatku w wyższej kwocie niż wynika ze szczegółowego budżetu z zastrzeżeniem, że będzie zgodna ze standardem kosztów (ewentualne rozbieżności ze standardami kosztów wynikać mogą z zastosowania określonych procedur, mających na celu wybór wykonawcy) będzie możliwa do pokrycia z oszczędności w ramach projektu;

- wykonywanie zaplanowanych działań przez większą/mniejszą liczbę osób, większy/mniejszy wymiar etatu (jeśli ewentualne związane z tym zmiany mieszczą się w dopuszczalnych limitach zmian w zadaniu/pomiędzy zadaniami oraz w zaplanowanym na ten cel budżecie w ramach stawek zaakceptowanych we wniosku o dofinansowanie lub niższych);
- objęcie wsparciem np. na kursach/szkoleniach większej niż planowana liczby osób z zastrzeżeniem, że nie wpłynie to na zwiększenie budżetu projektu oraz nie spowoduje obniżenia jakości wsparcia udzielonego uczestnikom projektu;

- zmiana dokumentu, który będzie podstawą rozliczenia wydatku np. zmiana faktury na rachunek do umowy zlecenia/ listy płac;
- zmiana formy zaangażowania kadry merytorycznej;
- zmiany formy zatrudnienia personelu, formy rozliczania zleconych usług (np. faktura, usługa wewnętrzna/ zewnętrzna, wymiar zaangażowania) pod warunkiem zachowania racjonalności wydatków i proporcjonalności stawek;

- zmiany w obrębie kategorii "personel projektu", "usługi zlecone";
- zmiany w ramach wydatków dotyczących zakupu środków trwałych/ cross, w ramach limitu % (np. zmiana na sprzęt o lepszych parametrach, zakup dodatkowego sprzętu), pod warunkiem, że zakup będzie niezbędny do realizacji danego modułu oraz racjonalny;

- modyfikacja zakresu istniejących kategorii budżetowych;
- wprowadzenie nowego wydatku w ramach istniejącej, możliwie zbliżonej kategorii budżetowej. Wydatek powinien być zasadny, niezbędny (co wymaga uzasadnienia) i merytorycznie spójny z realizowanym w ramach modułu/zadania wsparciem.

• UWAGA! Powstanie oszczędności w projekcie nie stanowi uzasadnienia dla wprowadzenia nowych lub zwiększenia dotychczasowych wydatków, a także wprowadzania innych modyfikacji w budżecie – takie działanie powinno mieć zawsze **merytoryczne** uzasadnienie.

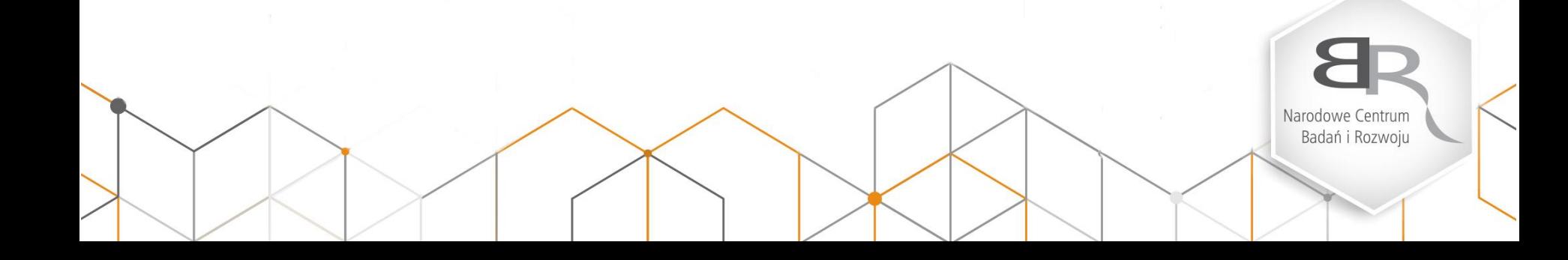

### *Zmiany niewymagające zgody IP – Uzasadnienie wydatków*

- zmiana formy całości lub części wkładu własnego (z kosztów bezpośrednich na pośrednie lub odwrotnie), pod warunkiem wniesienia wkładu w kwocie (minimalna wartość %) wskazanej w umowie o dofinansowanie;
- zmiana sposobu wnoszenia wkładu własnego, pod warunkiem wniesienia wkładu w ramach projektu na zasadach określonych w dokumentacji konkursowej i w umowie o dofinansowanie (minimalna wartość %);

## *Zmiany niewymagające zgody IP – Uzasadnienie wydatków – cd.*

• uszczegółowienie kwalifikacji wymaganych przez personel projektu/ wykonawców usług z zastrzeżeniem, że zostały spełnione minimalne wymogi określone w standardzie kosztów.

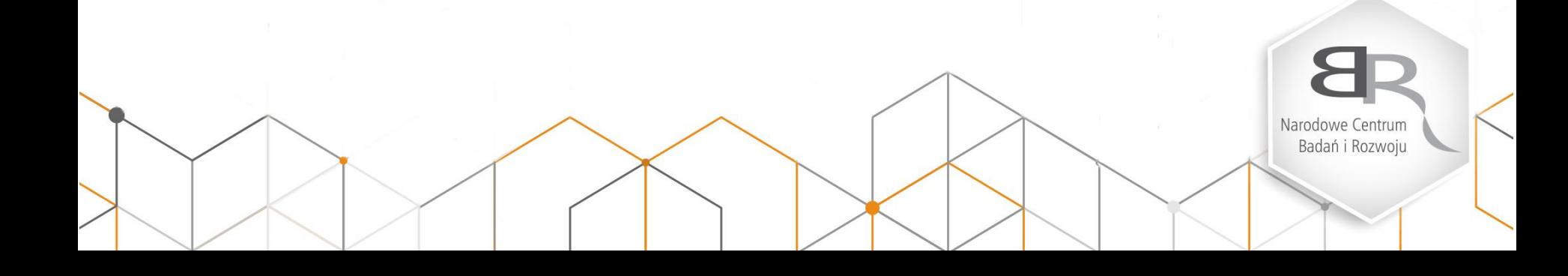

## *Zmiany niewymagające zgody IP – Harmonogram realizacji projektu*

• istotne zmiany harmonogramu realizacji projektu, w tym przesunięcia terminu szkoleń/warsztatów/form wsparcia (zmiana harmonogramu realizacji projektu z zastrzeżeniem, że data zakończenia realizacji projektu pozostanie bez zmian) ;

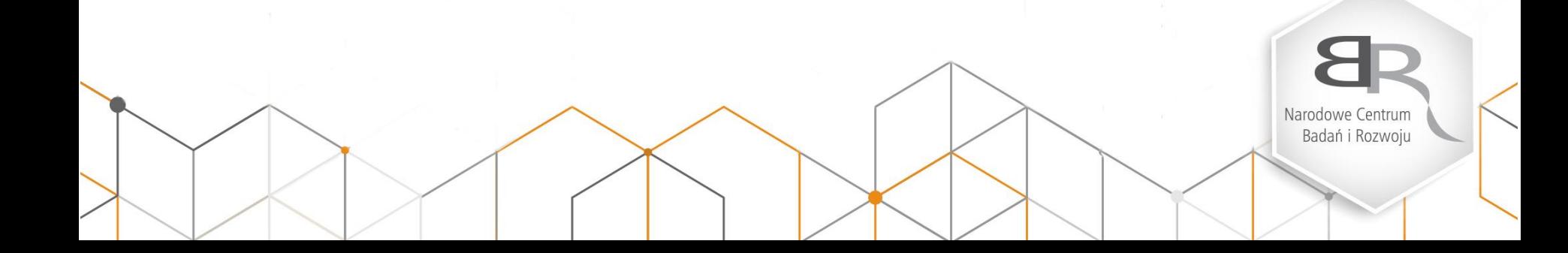

# *Ustalenie zasad komunikacji – zmiany niewymagające zgody IP*

- Informacje o wprowadzonych do projektu zmianach : zbiorczo w postaci "INFORMACJI O WPROWADZONYCH DO PROJEKTU ZMIANACH - ZMIANY NIEWYMAGAJĄCE AKCEPTACJI IP": przed złożeniem wniosku o płatność – raz na kwartał;
- Wprowadzanie zmian do wniosku o dofinansowanie wymagane będzie w uzasadnionych przypadkach, w porozumieniu z opiekunem projektu;
- W przypadku rozliczania wydatków we wnioskach o płatność, które stanowią konsekwencję wprowadzonych do projektów zmian, należy odpowiednio wskazać we wniosku o płatność, w Zestawieniu dokumentów, w polu Uwagi (zmiana zgłoszona w dniu …).

#### *Ustalenie zasad komunikacji – zmiany niewymagające zgody IP*

"INFORMACJA O WPROWADZONYCH DO PROJEKTU ZMIANACH - ZMIANY NIEWYMAGAJĄCE AKCEPTACJI IP" TZW. "FORMULARZ ZIELONY"

Wzór w wersji edytowalnej do pobrania ze strony NCBR (gov.pl/ncbr)

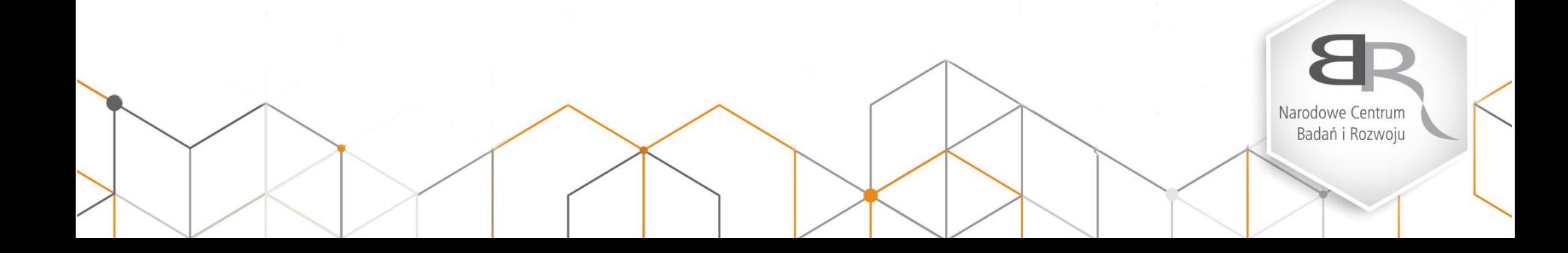

#### **Narodowe Centrum Badań i Rozwoju** Narodowe Centrum ul. Nowogrodzka 47a Badań i Rozwoju 00-695, Warszawa ncbr.gov.pl Obserwuj nas: $f$  $o$  $\boldsymbol{\mathcal{L}}$ **Fundusze** Unia Europejska Rzeczpospolita<br>Polska Narodowe Centrum Europejskie Europejski Fundusz Społeczny Badań i Rozwoju Wiedza Edukacja Rozwój